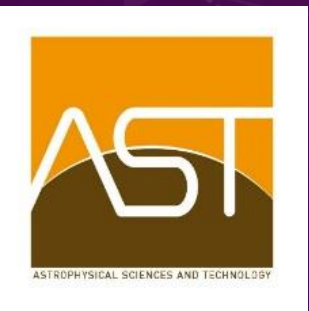

**ENTER FOR** OMPUTATIONAL<br>**R**ELATIVITY AND **GRAVITATION** 

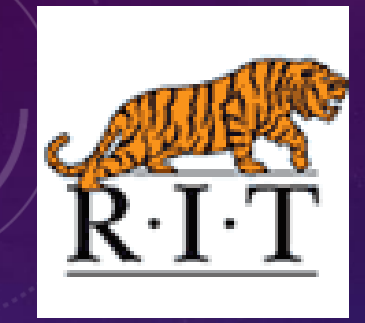

#### NUMERICAL GENERATION OF VECTOR POTENTIALS FOR GENERAL RELATIVITY SIMULATIONS ZACHARY SILBERMAN MAGNETIC FIELDS IN THE UNIVERSE VI OCTOBER 19, 2017 Collaborators: Joshua Faber (advisor), RIT Zachariah Etienne, West Virginia University

Ian Ruchlin, West Virginia University Thomas Adams, West Virginia University

#### NUMERICAL RELATIVITY

#### **HARM3D**

- Initial inspiral
- Approximations
- Evolves the magnetic field B

#### **IllinoisGRMHD**

- Merger
- Full Relativity
- Evolves the magnetic vector potential A

Gammie, McKinney, & Tóth 2003, Etienne et al. 2012

#### A STAGGERED CELL

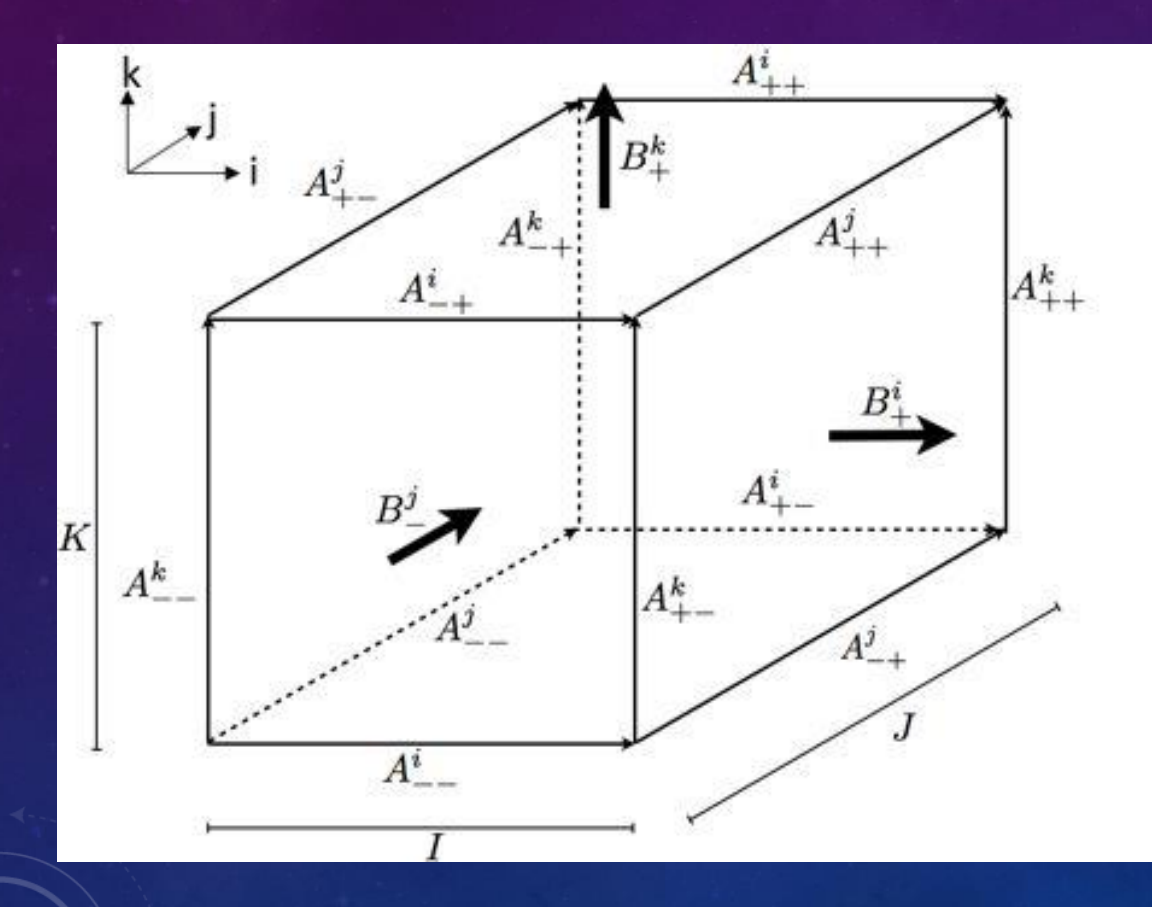

• Different quantities are defined at different locations in the grid

• Cell centers, face centers, edge centers, vertices

#### STAGGERED GRID

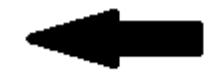

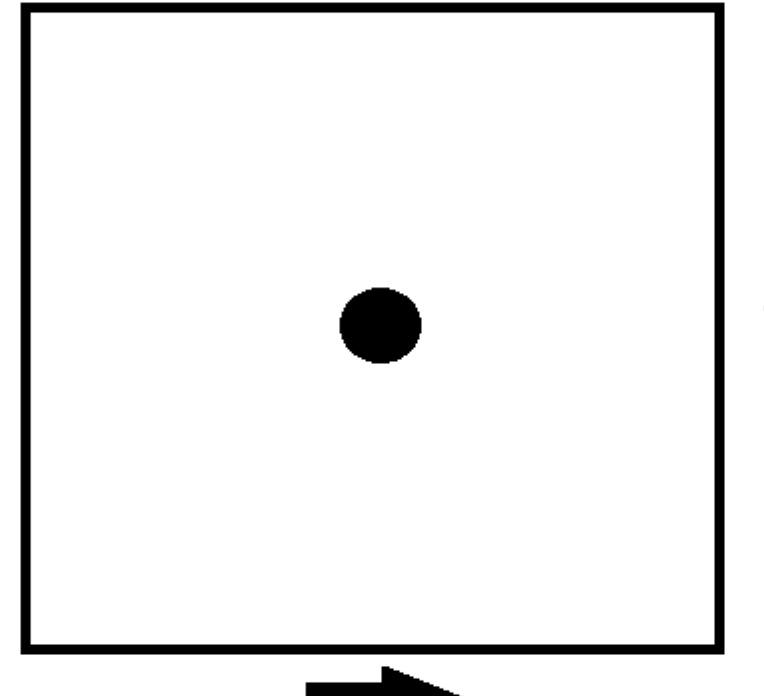

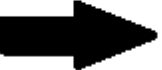

#### CALCULATING THE CURL

• I use a *centered* finite-differencing stencil to calculate the curl:

$$
B_{\pm}^i = \frac{A_{\pm+}^k - A_{\pm-}^k}{J} - \frac{A_{+\pm}^j - A_{-\pm}^j}{K}
$$

• with equivalent expressions for the other components of the magnetic field

#### CELL-BY-CELL GENERATION

• Calculate the 12 A-field values of a cell using

- the 6 B-field values in that cell
- any A-field values from previously determined cells
- Seek to maximize symmetry of solution
- In cases where multiple solutions exist, attempt to minimize cell-to-cell variation in A

## RIGHT NOW

- Interpolates the data into my staggered coordinates
- Removes any divergence in B, if any exists
- Builds the A field
- Transforms into Coulomb gauge:

$$
\nabla \cdot A = 0 \, \big| \,
$$

- Performs smoothness tests
- Ensures that the curl of A is B
- It works!

#### GLOBAL LINEAR ALGEBRA

- Treat the curl operator as a matrix
- Include Coulomb gauge conditions
- More symmetric than the cell-by-cell method
- Also works!

- Initial B-field along x
- Edge of disk moving at 0.995c
- $t = 0.2$

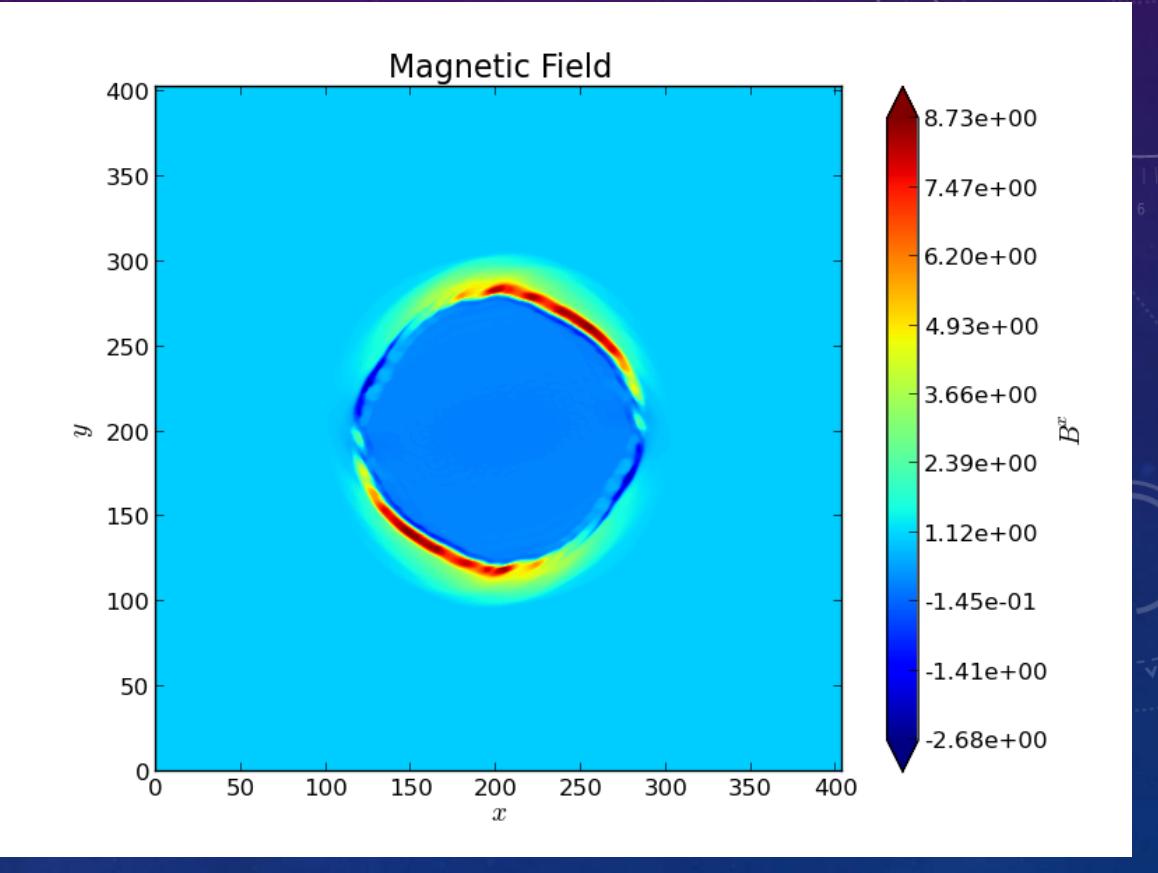

- Initial B-field along x
- Edge of disk moving at 0.995c
- $t = 0.2$

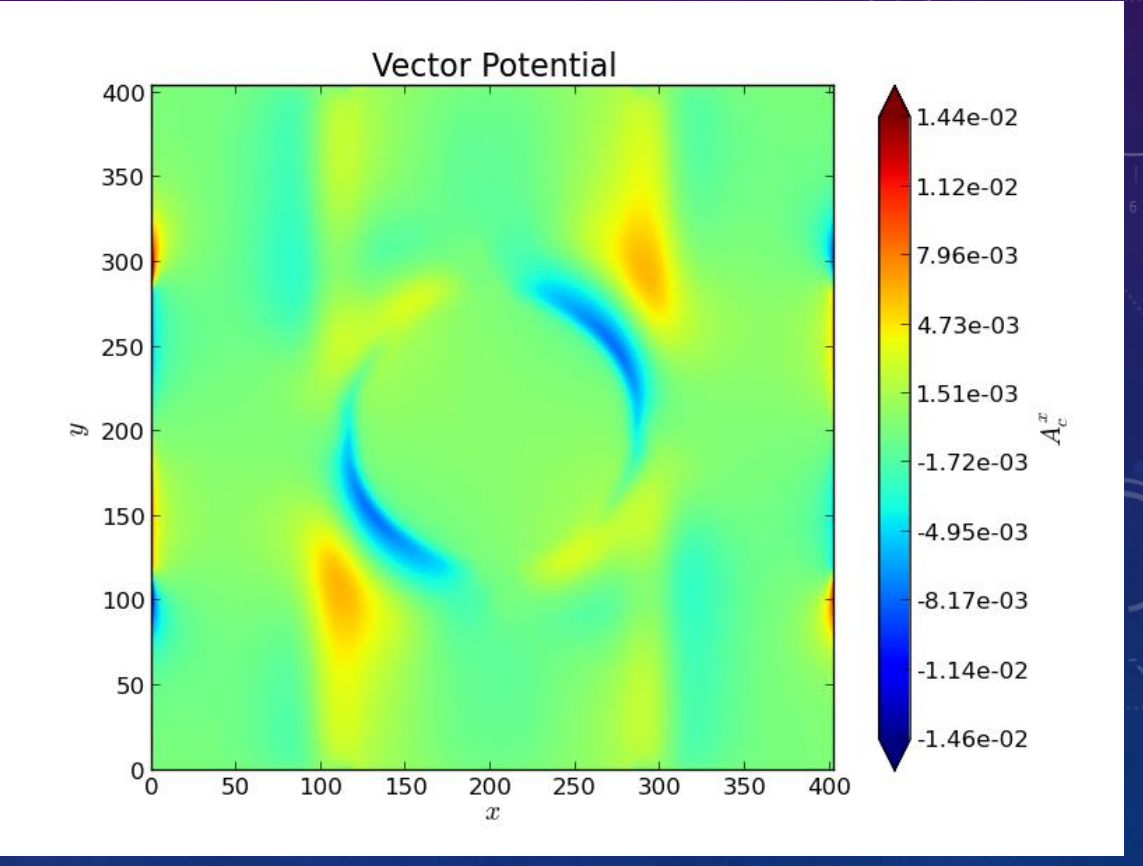

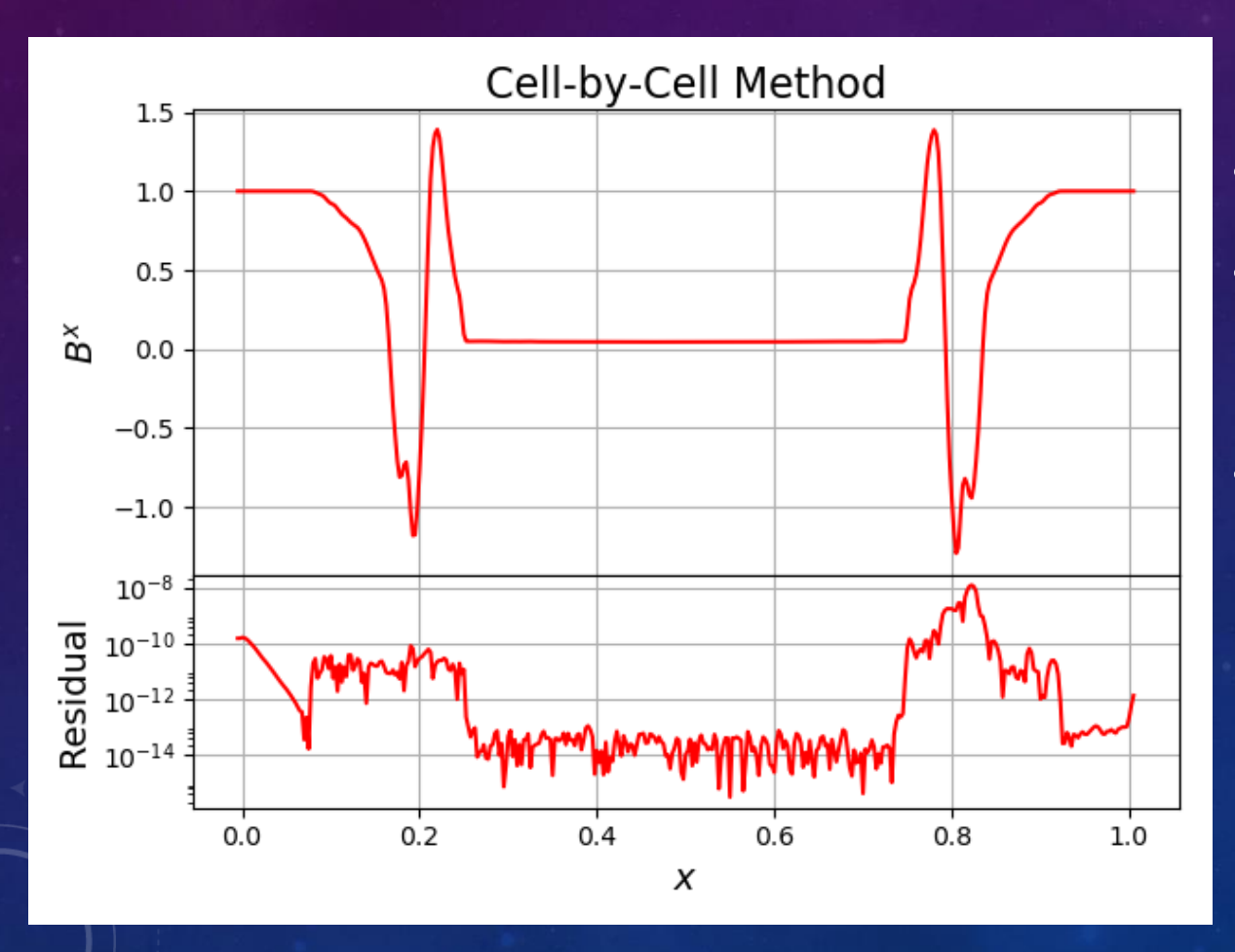

• Final time t=0.4

• Run 1:

- $\bullet$  t=0 to t=0.4
- Run 2:
	- $\cdot$  t=0 to t=0.2
	- B->A
	- $t=0.2$  to  $t=0.4$

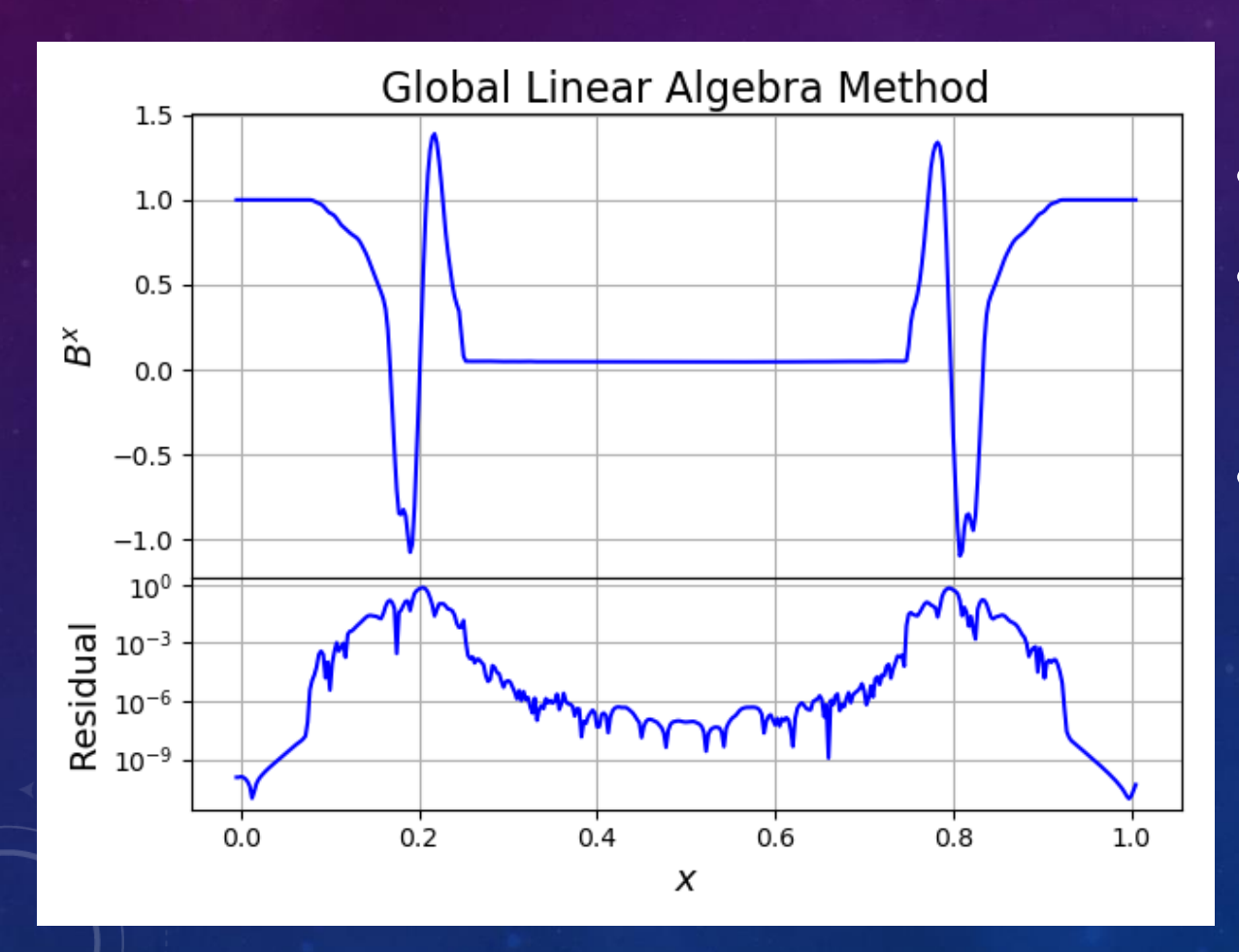

• Final time t=0.4

• Run 1:

 $\cdot$  t=0 to t=0.4

• Run 2:

•  $t=0$  to  $t=0.2$ 

• B->A

•  $t=0.2$  to  $t=0.4$ 

#### TOLMAN-OPPENHEIMER-VOLKOFF EQUATION

$$
\frac{dP(r)}{dr} = -\frac{G}{r^2} \left[ \rho(r) + \frac{P(r)}{c^2} \right] \left[ M(r) + 4\pi r^3 \frac{P(r)}{c^2} \right] \left[ 1 - \frac{2GM(r)}{c^2 r} \right]^{-1}
$$

- Structure of a body with:
	- Spherical symmetry
	- Isotropic material
	- Static gravitational equilibrium

## TOV STARS: STABLE

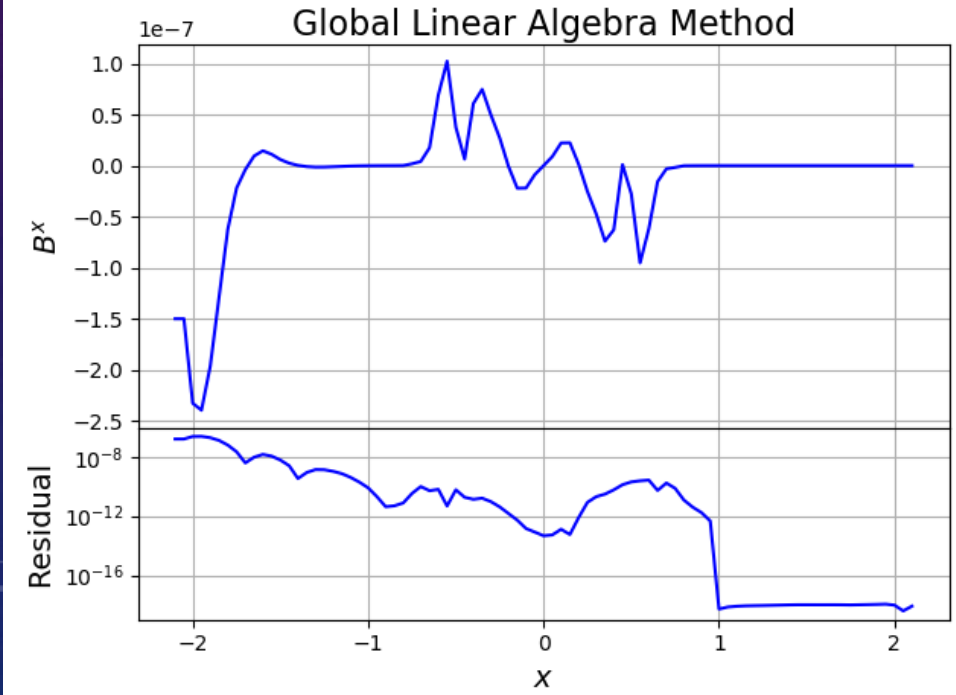

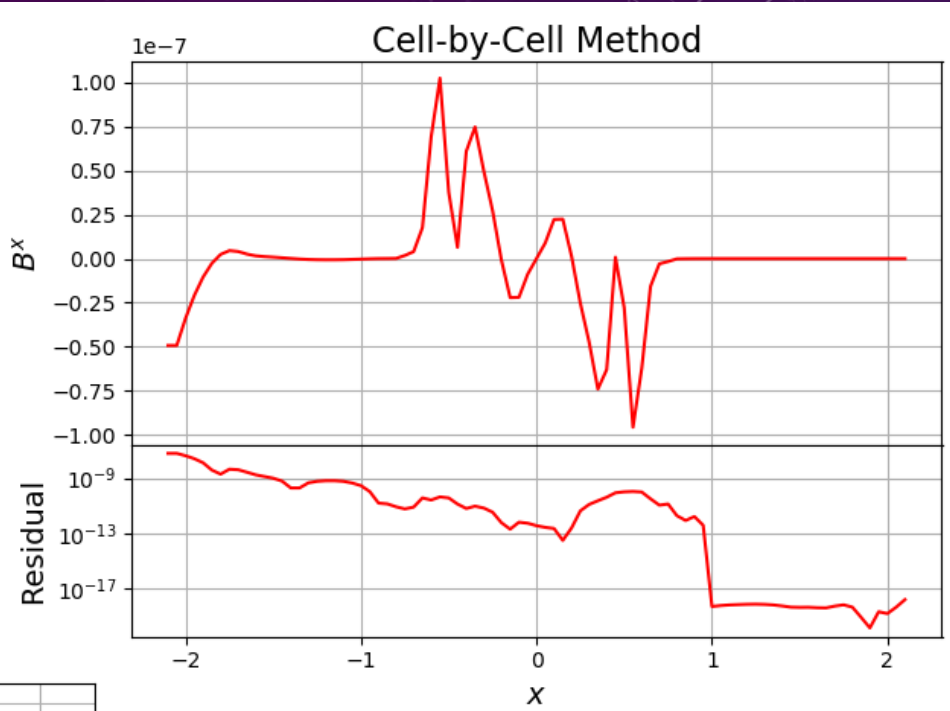

- Final time: 4*tdyn* ≈ 11.2
- Restart Time: *tdyn* ≈ 2.8

## TOV STARS: UNSTABLE

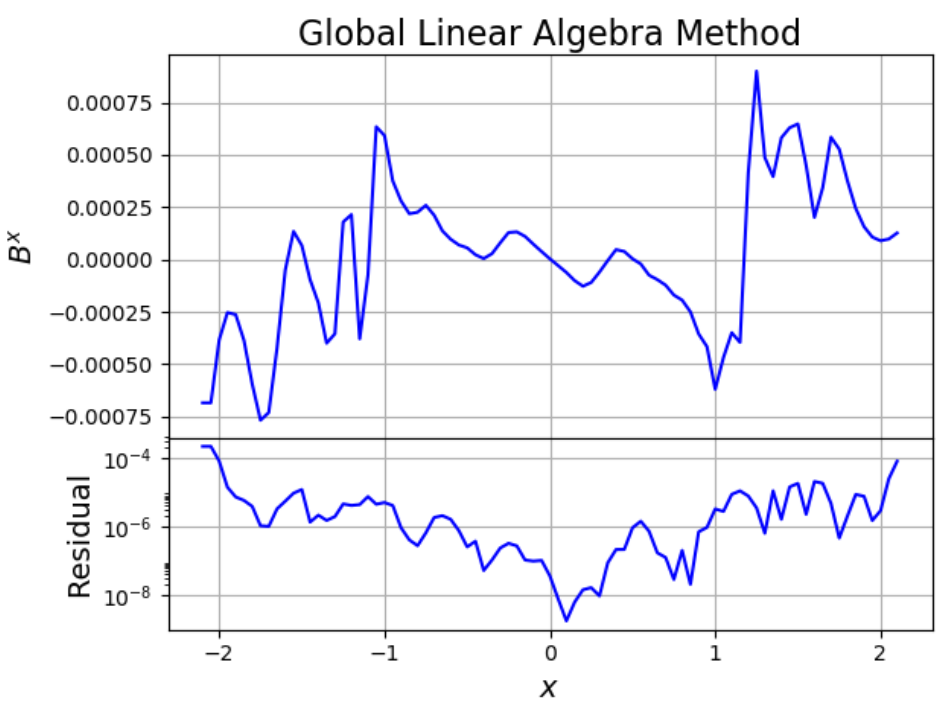

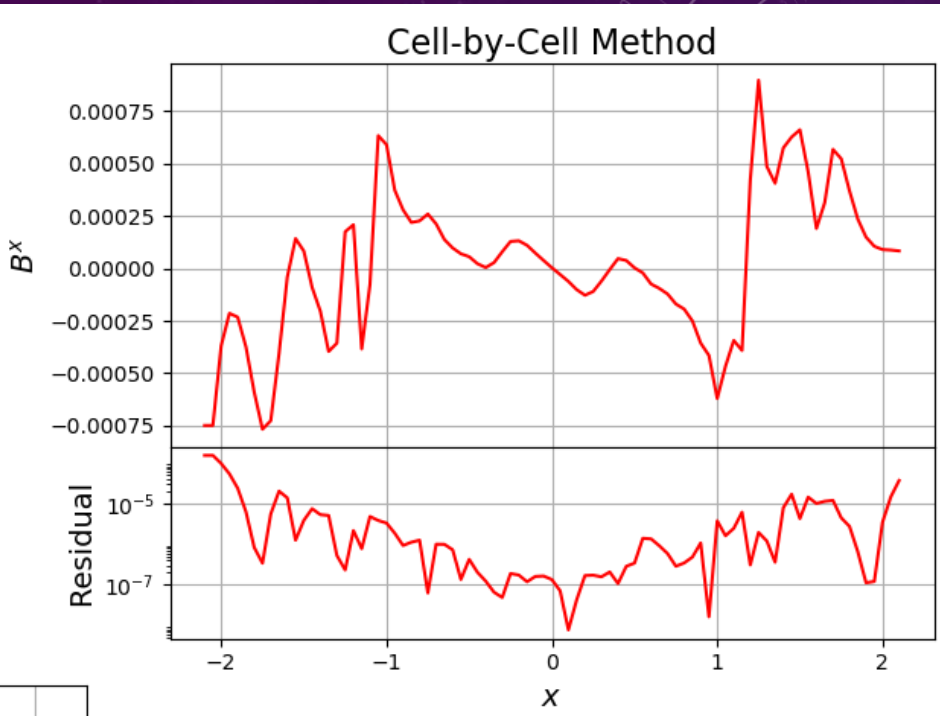

- Final time: 4*tdyn* ≈ 11.2
- Restart Time: *tdyn* ≈ 2.8

### THE FUTURE

- More Evolution Tests
	- Continue taking A-field data for other configurations and evolve in time using the numerical relativity codes
- Mesh Refinement
	- Create multiple levels of data, where for example the grid spacing of one level is half that of another
- Use with HARM3D and IllinoisGRMHD
	- Run full binary black hole simulations

# BONUS SLIDES

## ROTOR DENSITY

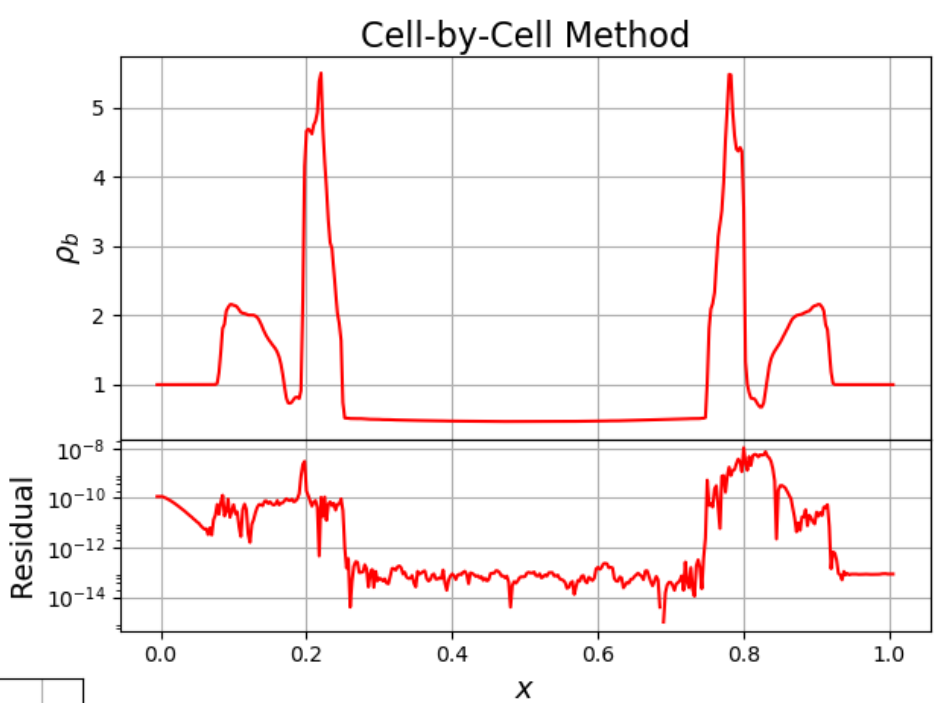

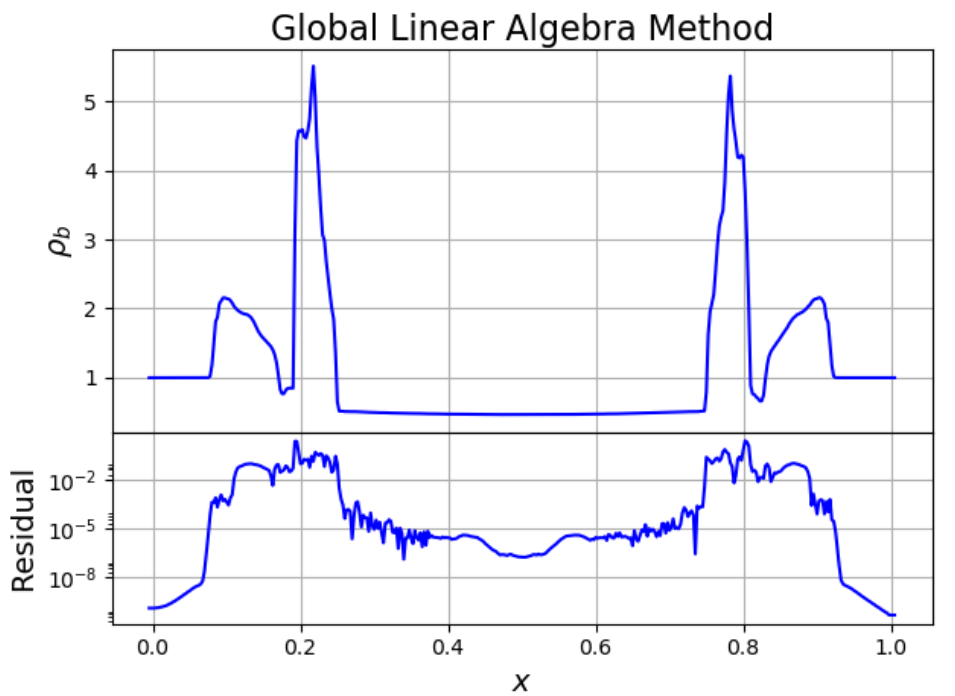

## TOV DENSITY: STABLE

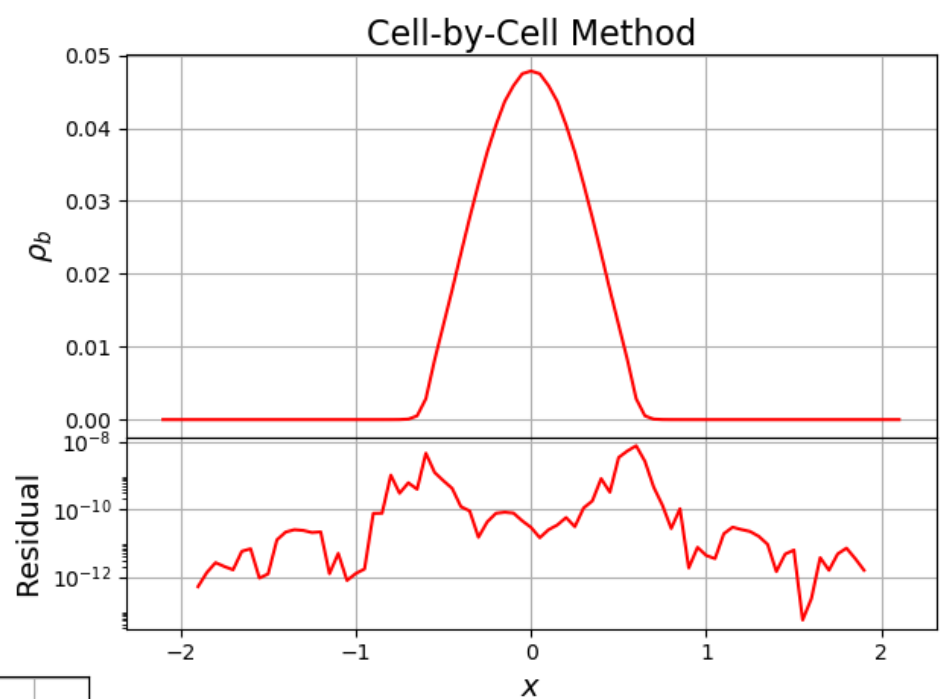

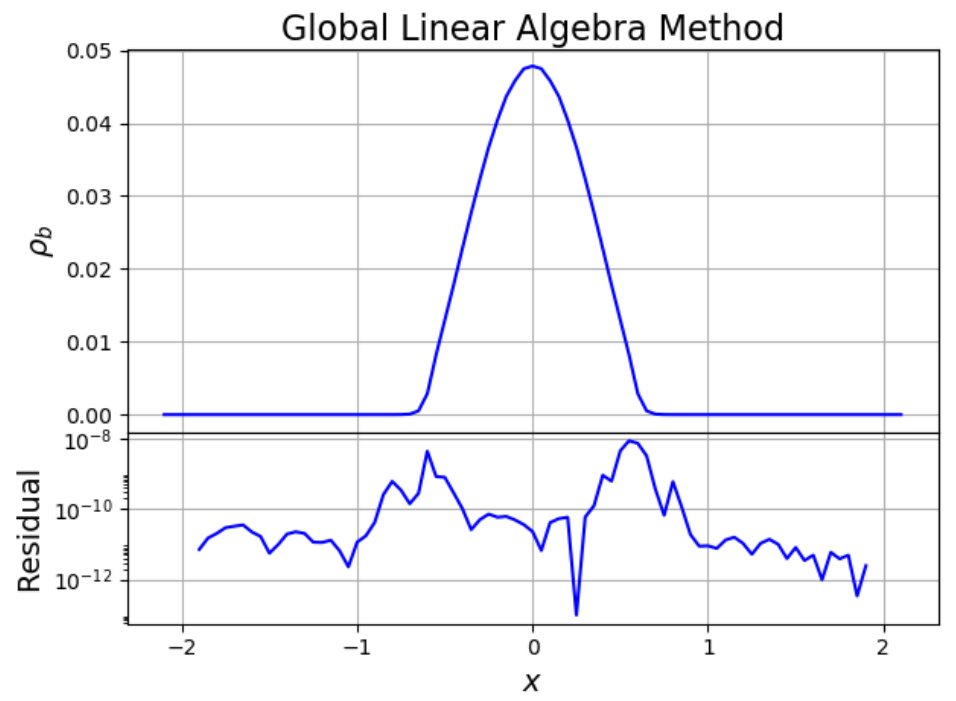

## TOV DENSITY: UNSTABLE

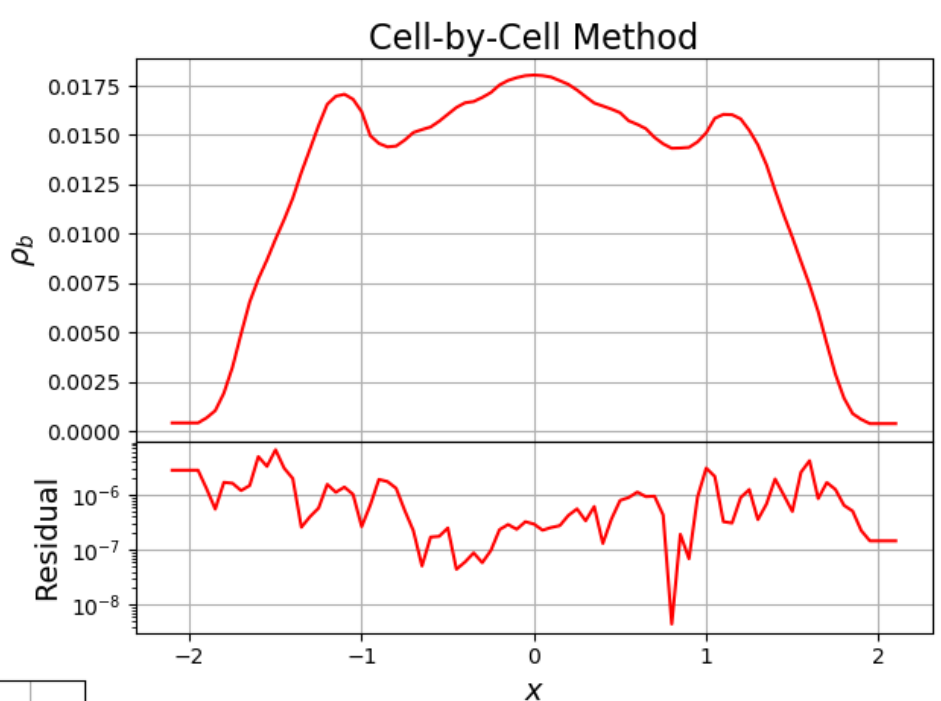

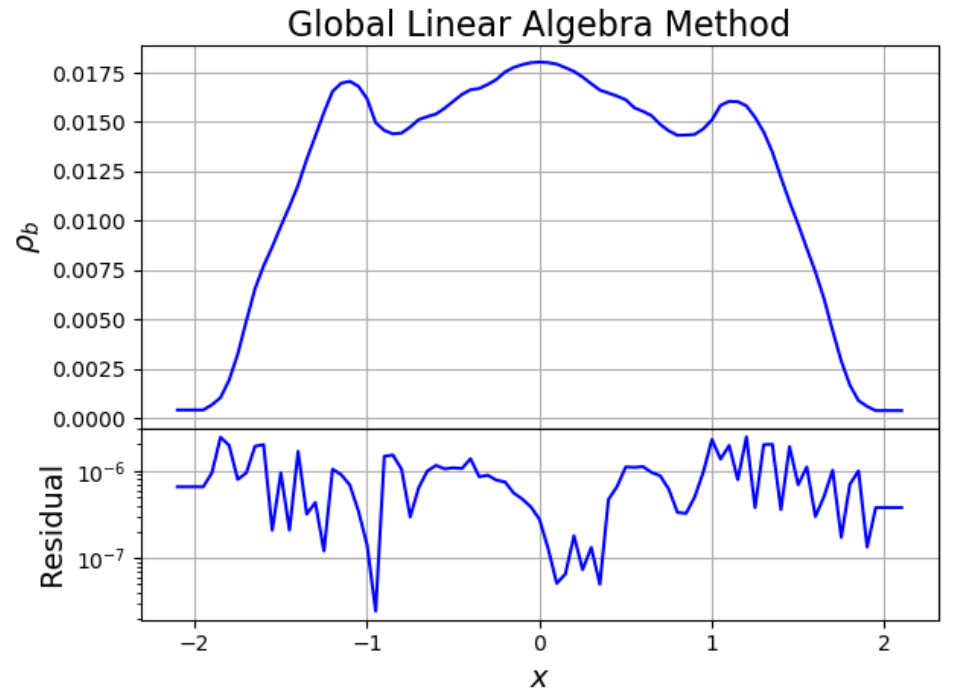

## ROTOR VELOCITY

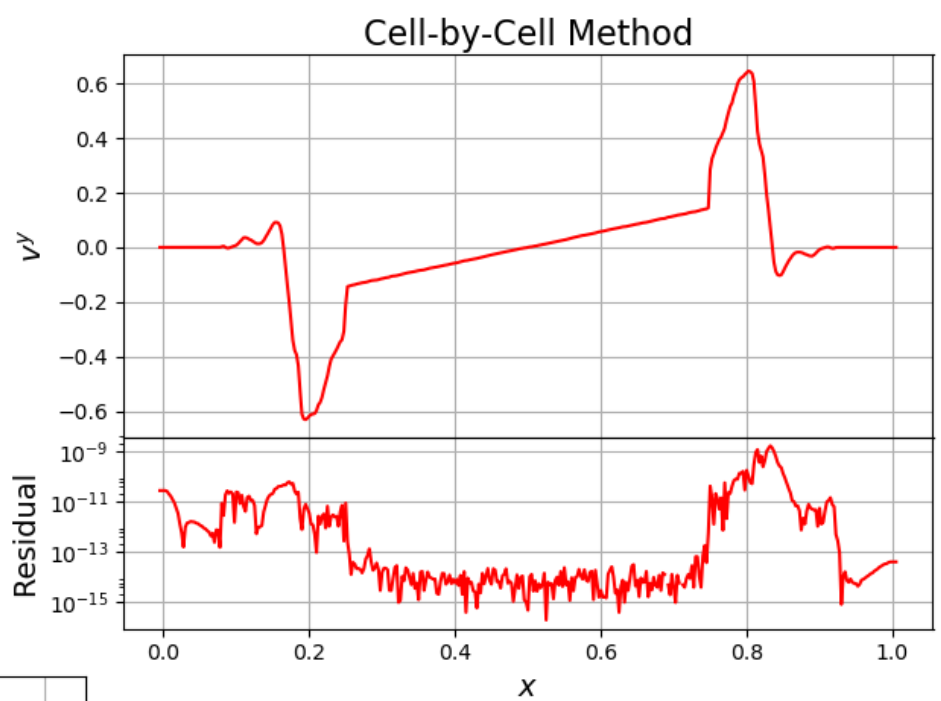

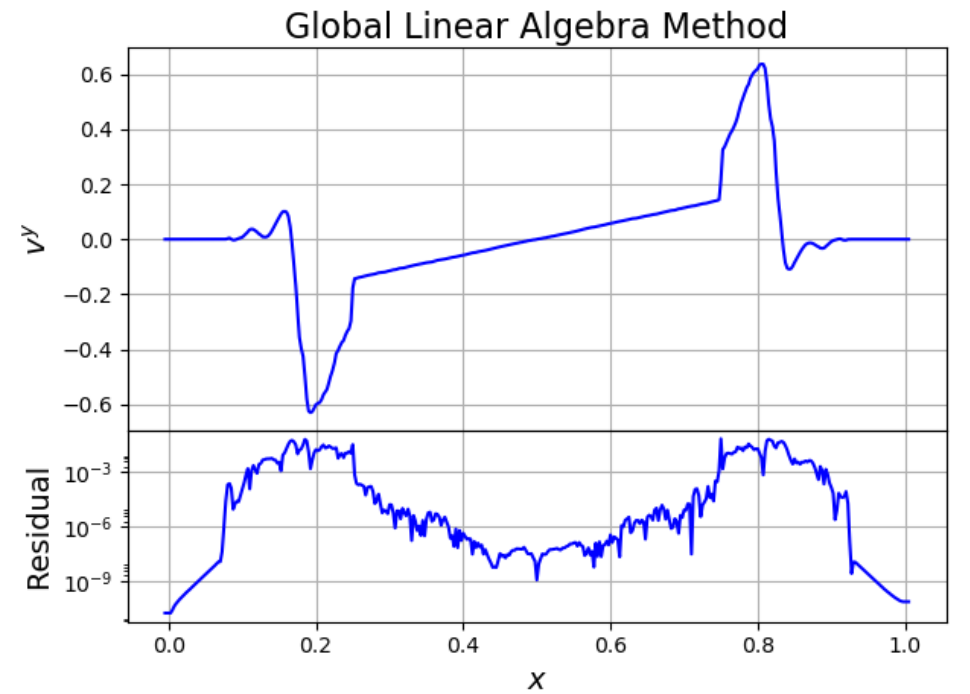

21

## TOV VELOCITY: STABLE

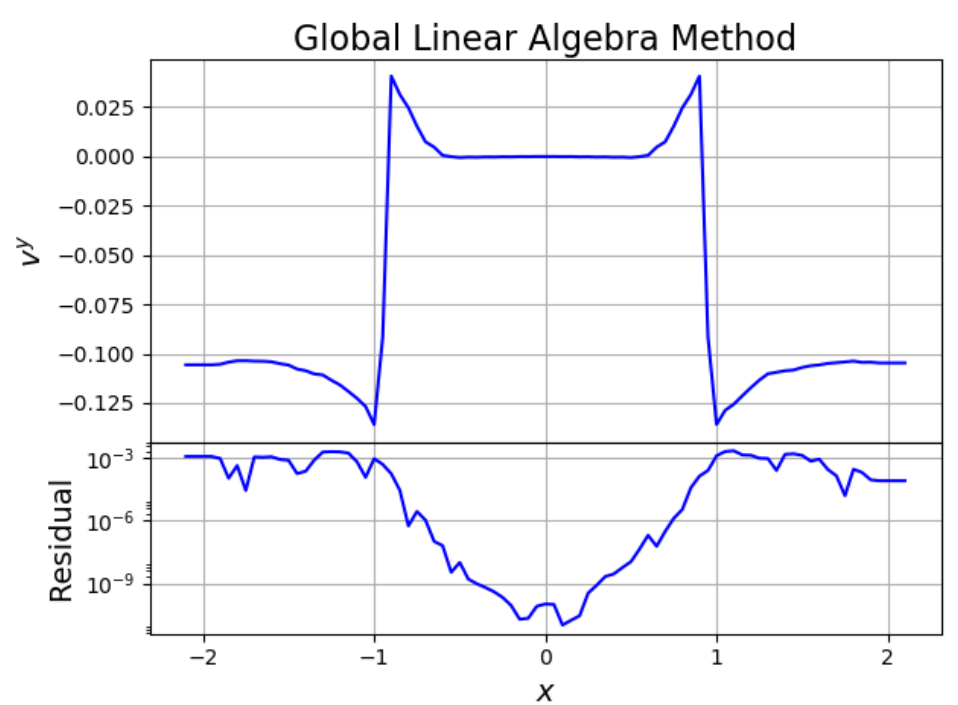

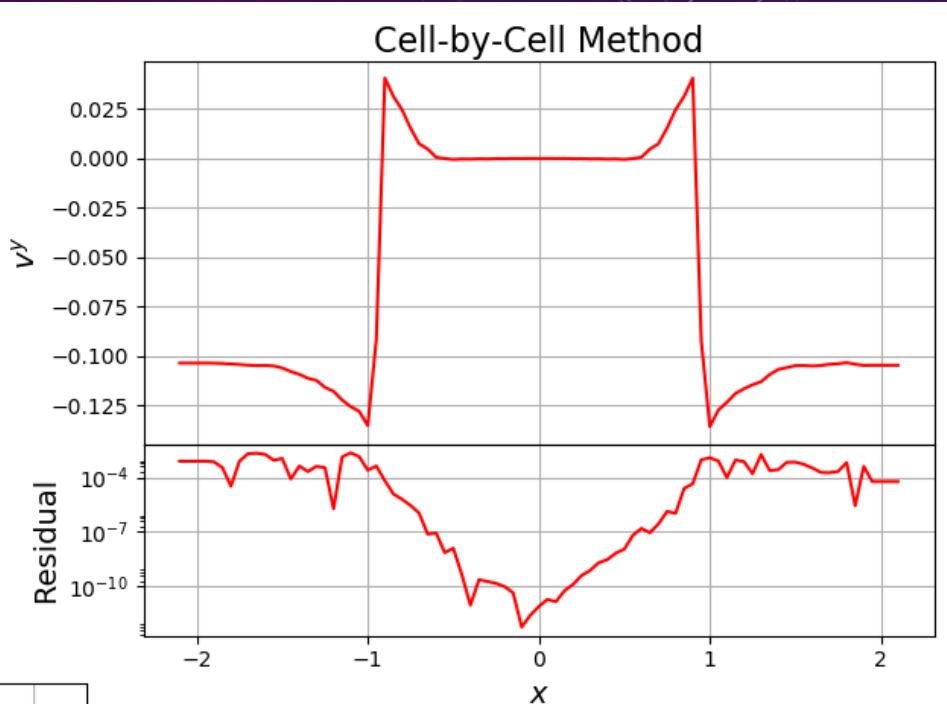

## TOV VELOCITY: UNSTABLE

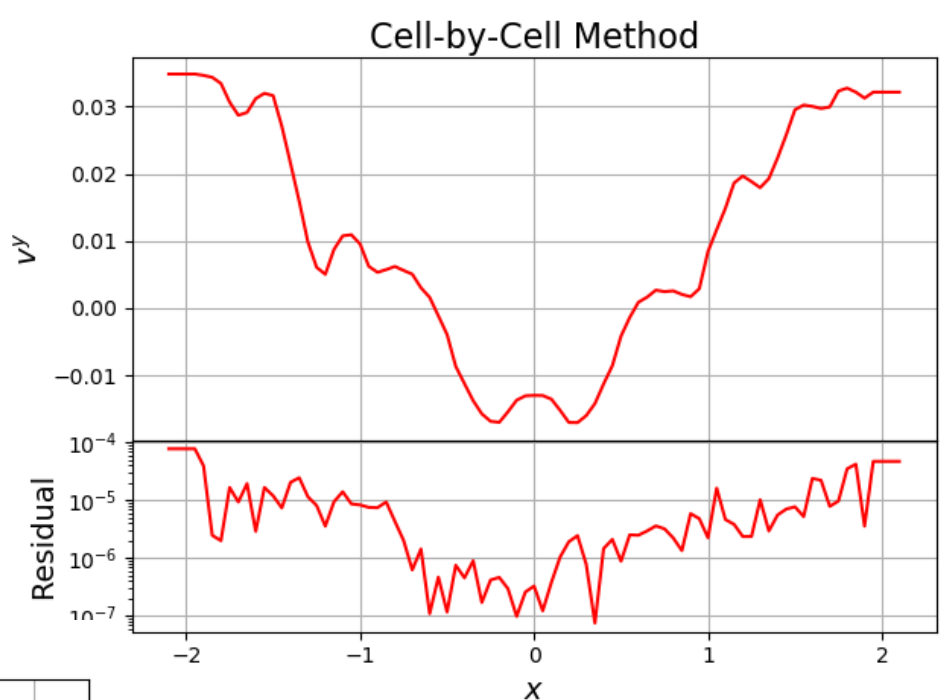

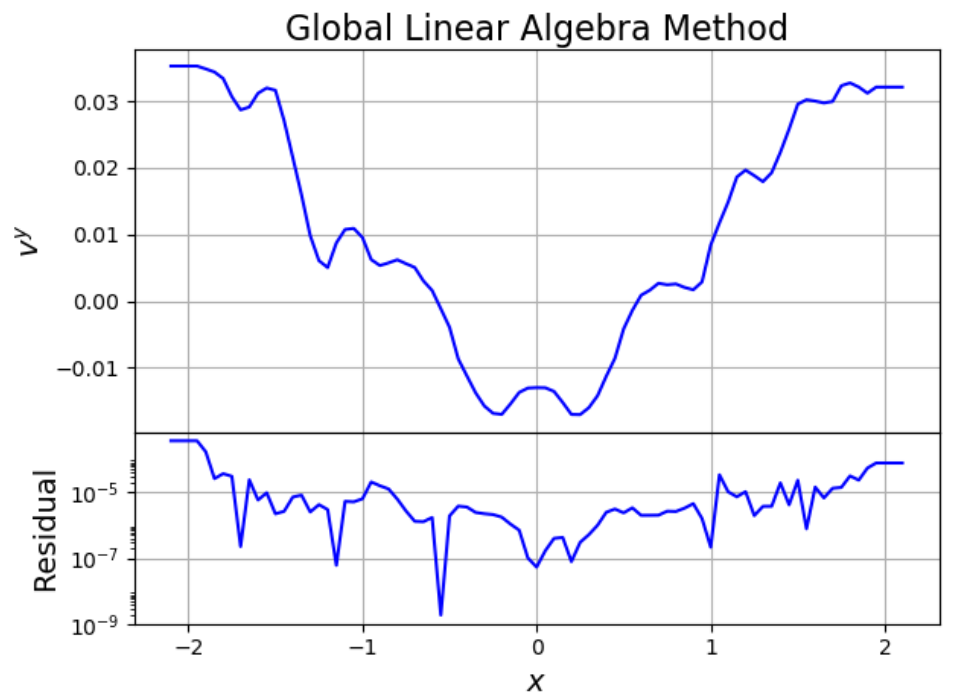

23

#### NO MONOPOLES

• The divergence-free nature of the magnetic field can be ensured by defining a vector potential. Maxwell's equations imply:

$$
\begin{array}{|ccc|}\n\nabla \cdot B & = & 0 \\
B & = & \nabla \times A\n\end{array}
$$

• Getting from A to B is easy; getting from B to A is not!

#### DIVERGENCE REMOVAL

• The divergence is calculated for a cell by finite differencing, using the centered stencil

$$
\nabla \cdot B = \frac{B_+^i - B_-^i}{I} + \frac{B_+^j - B_-^j}{J} + \frac{B_+^k - B_-^k}{K}
$$

- If this is non-zero, magnetic flux is symmetrically removed through the faces of the cell
- My A-field solver introduces no divergence by construction Tóth 2000

## SINGLE CELL SYMMETRY CONSIDERATIONS

- Each edge takes values based on:
	- The two neighboring faces
	- The two opposite faces
	- NOT the perpendicular faces!

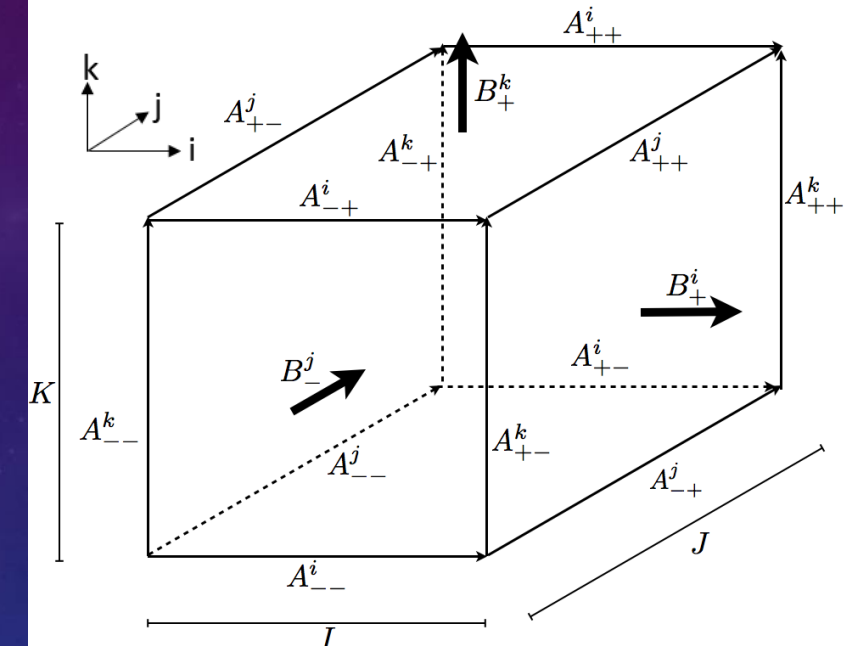

$$
A_{--}^k = \alpha(-JB_+^i + IB_-^j) + \beta(-JB_+^i + IB_+^j)
$$
  
\n
$$
A_{-+}^k = \alpha(-JB_+^i - IB_-^j) + \beta(-JB_-^i - IB_+^j)
$$
  
\n
$$
A_{++}^k = \alpha(JB_+^i - IB_+^j) + \beta(JB_-^i - IB_-^j)
$$
  
\n
$$
A_{+-}^k = \alpha(JB_-^i + IB_+^j) + \beta(JB_+^i + IB_-^j)
$$

#### GAUGE CONDITIONS

- My results are in an arbitrary gauge, dependent on the order I evaluate my cells
- Coulomb:  $\nabla \cdot A = 0$
- There is a prescription to take an arbitrary gauge and produce a Coulomb gauge solution:

Let 
$$
A_c = A - \nabla \phi_C
$$
  
 $0 = \nabla \cdot A_c = \nabla \cdot A - \nabla^2 \phi_C$